## **TM1 / PLANNING ANALYTICS FILE CODE CHEAT SHEET**

written and compiled in 2023 by Grischa Rehmer for GMC2 GmbH last update: 2023-08-16 version 0.1

additional contributions by: Manuel Quadflieg, GMC2 GmbH Carmelo Barba, GMC2 GmbH

## **About this document**

This cheat sheet is intended to serve as a reference document for the IDs/codes used in TM1 / Planning Analytics files like TurboIntegrator processes, chores, views and subsets. It focuses on the meaning of the codes rather than giving a full overview of all the possible combinations.

The cheat sheet is aimed at TM1 / Planning Analytics administrators and developers, not normal users. Use this information gathered here with caution. Adjusting the files of your TM1 system externally may result in inoperativity of the system.

On the next pages you will see the codes split into the 4 main file types. Each page is structured identically. The tables will show the ID found in the respective file, the name of this function, the datatype of the setting, an example and a comment of mine.

Since the codes are not officially documented otherwise, some of the information was gathered by testing, experimenting and interpretation. If you know, think or feel that information given here is incorrect, non-sufficient or otherwise faulty, please feel free to contact me, so I can update the document regularly for everyones benefit.

## **Contents**

TI Processes Chores **Views** Subsets

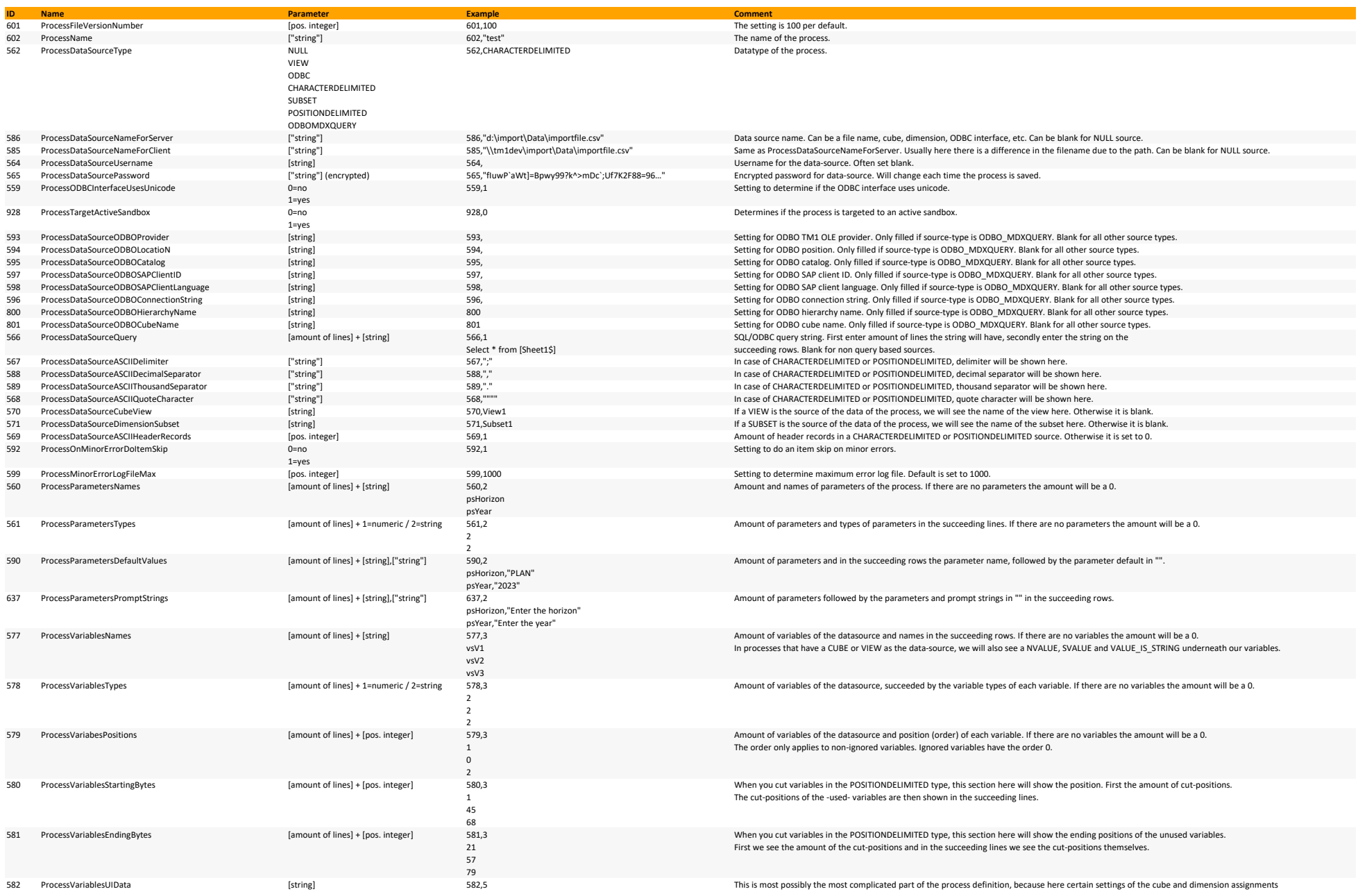

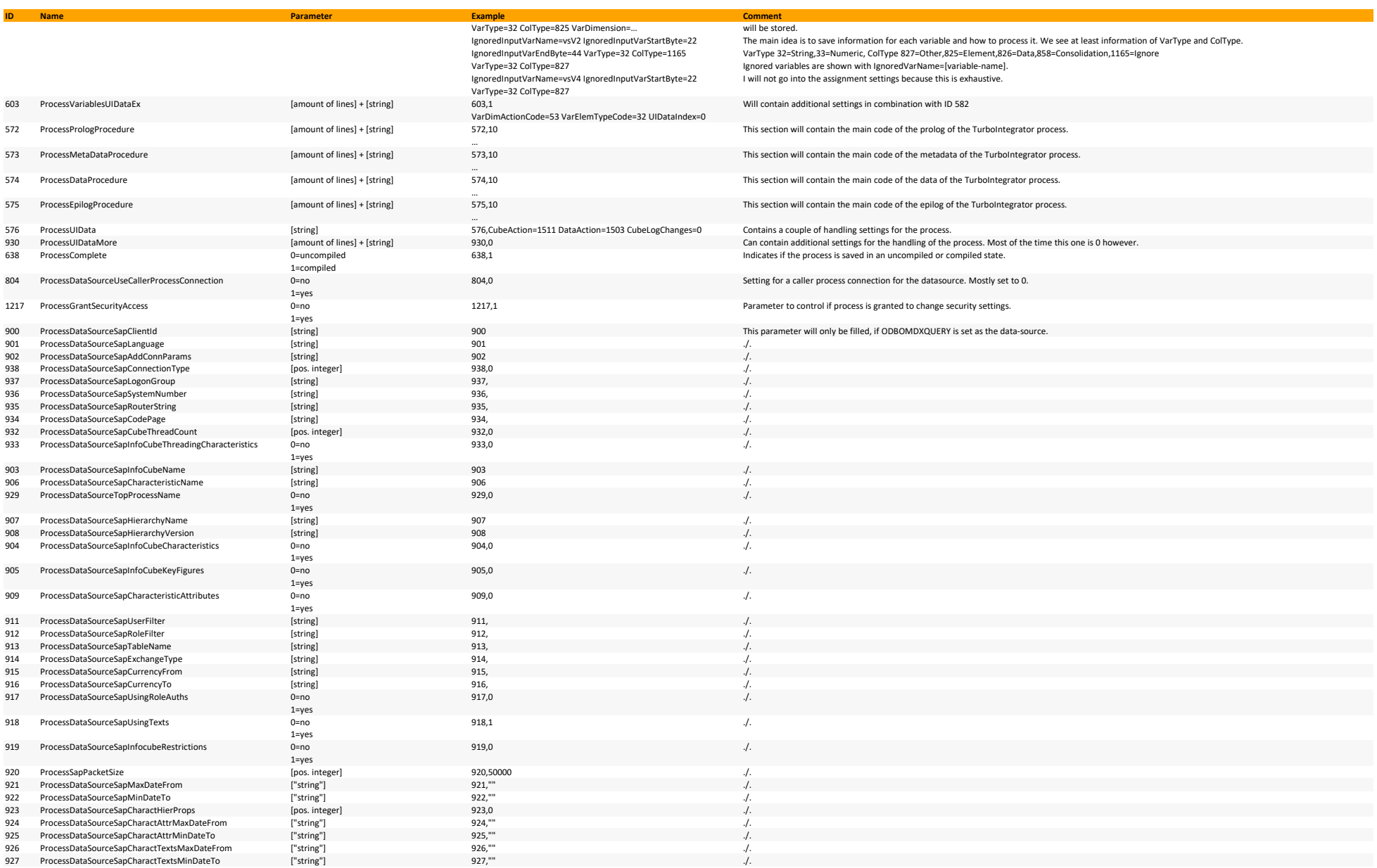

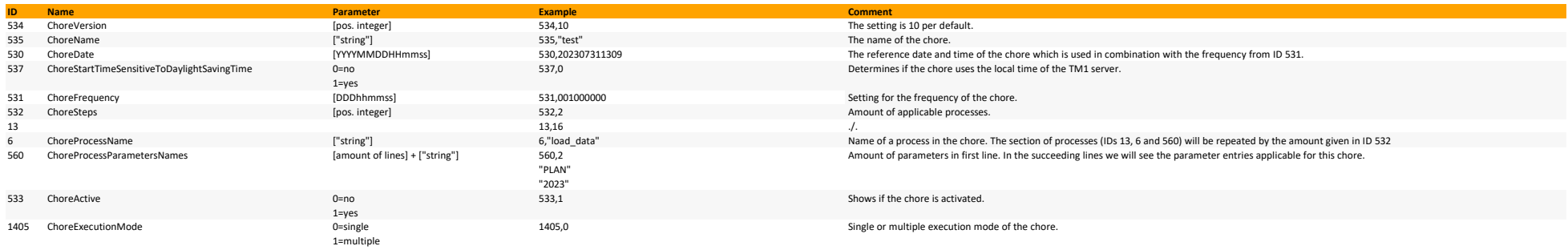

GMCB

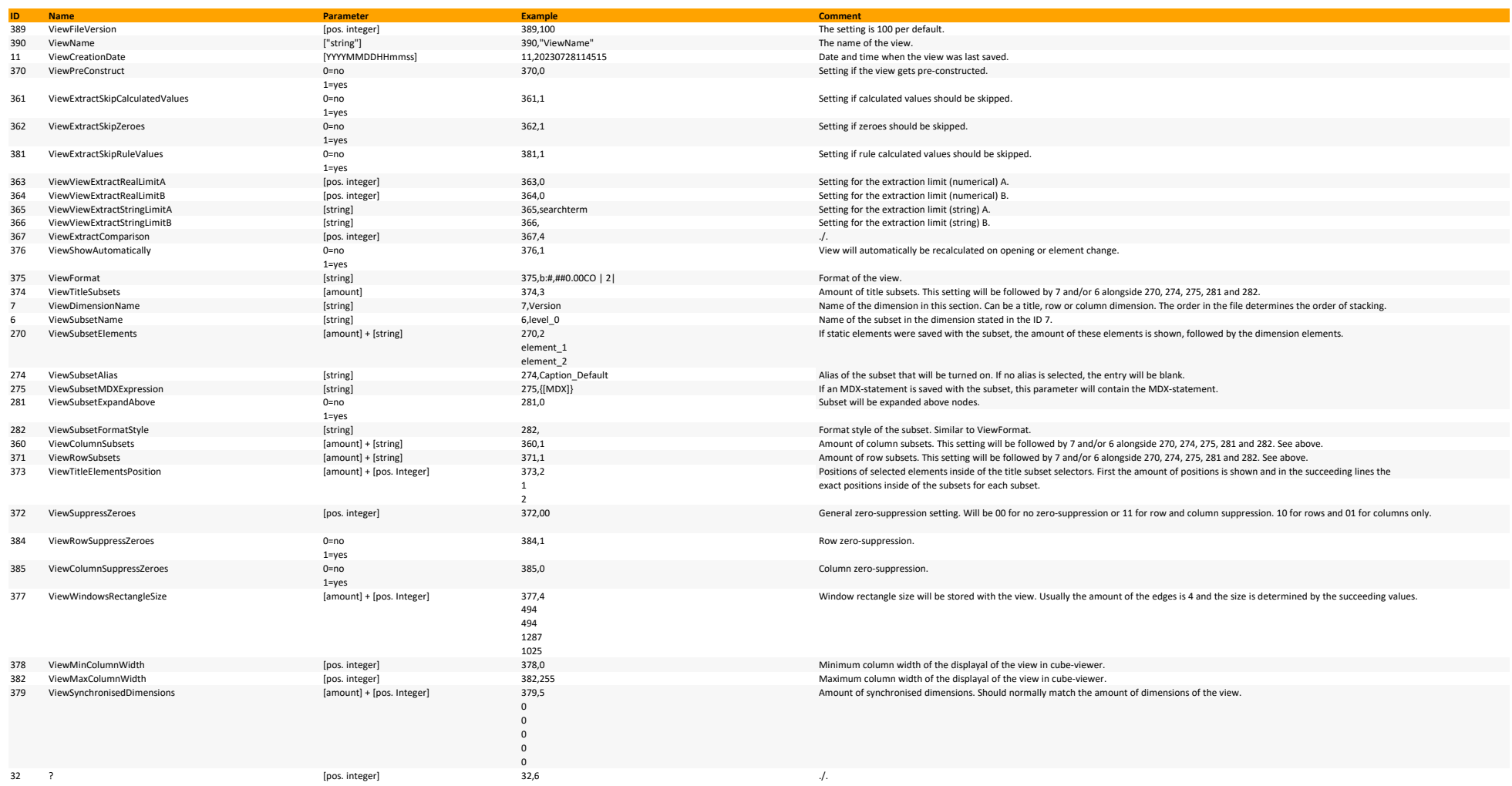

GMCB

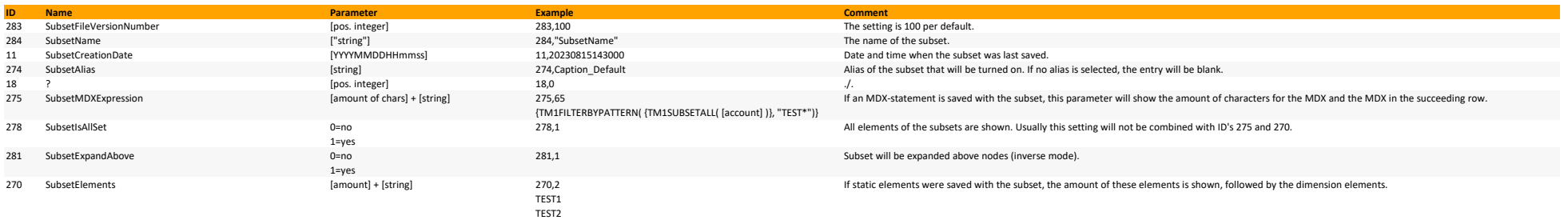